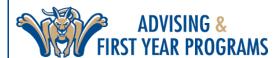

# **ADVISING INSTRUCTIONS | SPRING 2025**

# **CHECKLIST TO SUCCESS: ADVISEMENT BEGINS OCTOBER 28, 2024**

### ☐ VIEW YOUR REGISTRATION STATUS & HOLDS

Make sure you don't have any holds that will keep you from course registration. You can check your holds in **UCANWEB > STUDENT MENU > STUDENT RECORDS > VIEW HOLDS** 

— PREPARE FOR REGISTRATION VIDEO TUTORIAL

### ☐ SCHEDULE YOUR ACADEMIC ADVISING APPOINTMENT

Advisors vary on how they schedule appointments: several advisors have a schedule link to their availability in ROOSUCCESS. Some will email you with appointment instructions using your SUNY Canton email. If you don't see a link in ROOSUCCESS or receive instructions, we recommend that you email your advisor for an appointment.

#### ☐ REVIEW YOUR DEGREE PROGRESS

Review your <u>DEGREE CHECKLIST</u> and <u>DEGREEWORKS</u> to help you identify what courses you will need to obtain your degree. Look for degree requirements you have not yet met and a listing of courses that can be taken to meet that requirement.

#### □ REVIEW COURSE OFFERING IN UCANWEB

— HOW TO BROWSE FOR CLASSES PDF

#### ☐ MEET WITH YOUR ADVISOR!

We encourage you to bring items you want to discuss with your advisor including next semester courses, minors, transient coursework at another institution, study abroad, and internship opportunities. YOU MUST MEET WITH YOUR ACADEMIC ADVISOR BEFORE YOU WILL BE ABLE TO REGISTER. YOU WILL NOT BE GIVEN A REGISTRATION CODE UNTIL YOU MEET WITH YOUR ADVISOR.

## FALL 2024 REGISTRATION BEGINS: NOVEMBER 11, 2024, AT 7:30 AM

MON. NOV. 11, 2024

Military Connected Honors Program Seniors (>89 earned credits) **TUES: NOV. 12, 2024** 

ACE/ASAP Program
Juniors
(>59 earned credits)

WED: NOV. 13, 2024

Sophomores (>30-59 earned credits)

THUR: NOV. 14, 2024

Freshman (0-29 earned credits)

CONTINUING STUDENTS HAVE UNTIL FRIDAY, DECEMBER 13, 2024, AT 4:00 PM TO SCHEDULE CLASSES FOR FALL 2024 OR WILL BE CHARGED A \$50 LATE REGISTRATION FEE.

### VIDEO TUTORIALS DEGREE CHECKLIST

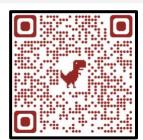

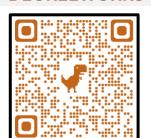

**DEGREEWORKS** 

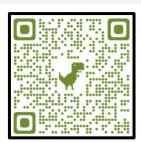

**UCANWEB**